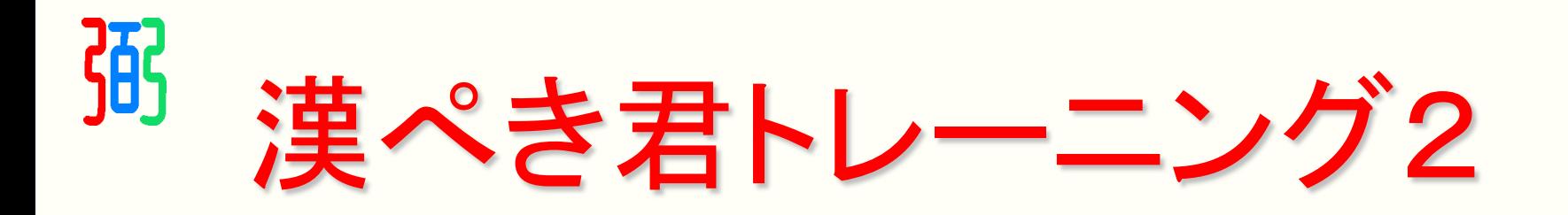

### 漢ぺき君って何?

#### 漢字に「見出し」をつけて、 その見出しで漢字を引く検索方法です。

#### 実際に見出しをつけてみよう!

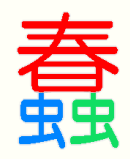

# 漢ぺき君は電話で漢字を伝える要領で 見出しをつけます。

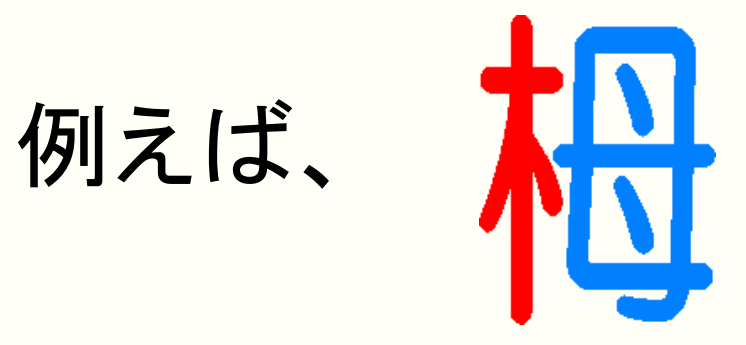

## 「きへんにはは」と伝えますね。 その1文字目を綴って見出しとします。

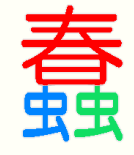

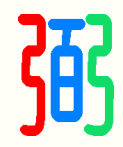

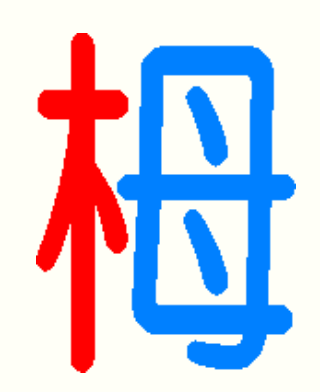

### 「きへん+はは」の頭文字をつなげて

# 「きは」が見出しになります。

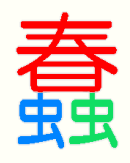

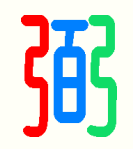

ルールは3つ!

- 1.構成要素の頭文字を綴る(3文字まで)
- 2. 読めない部分は「ん」で置き換え
- 3. まったく手がかりがない時は総画数

#### 漢ペき君トレーニング スタート! この3つをふまえて、

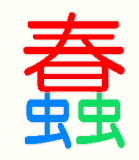

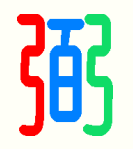

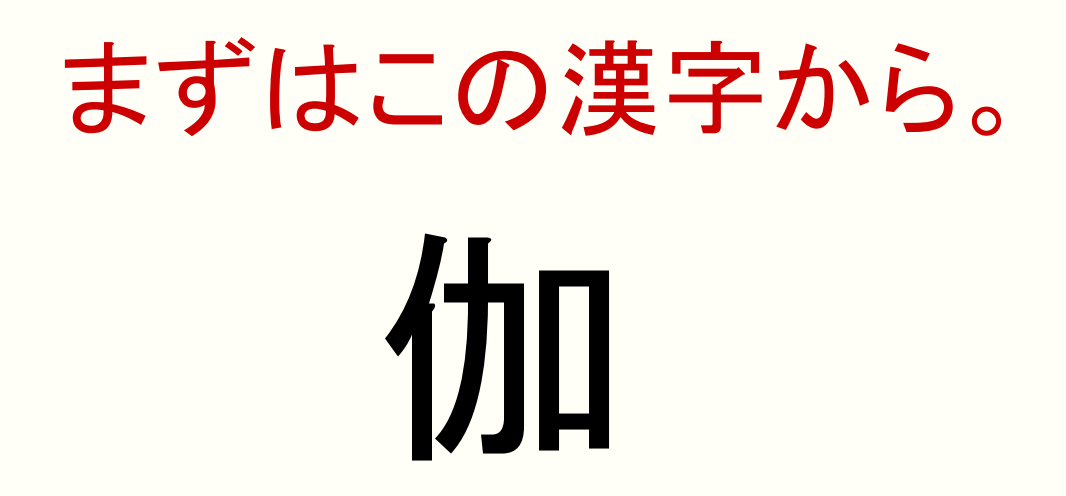

#### 「にんべん」+「ちから」+「くち」

最初の一文字をつなげて…

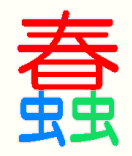

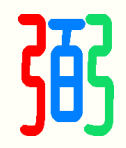

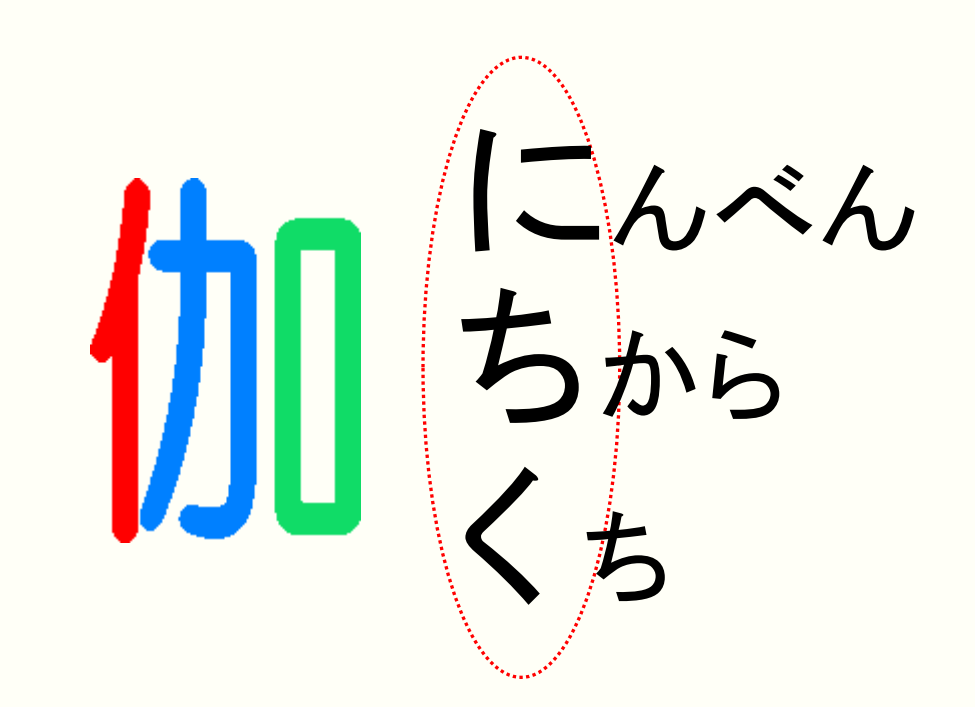

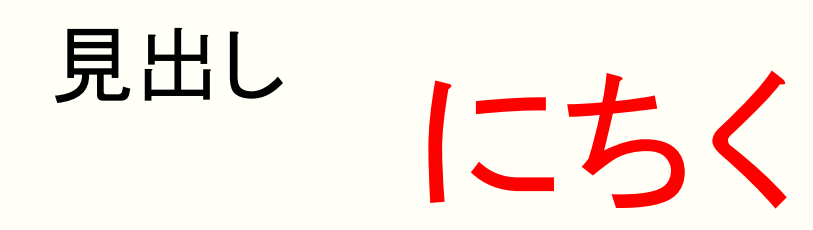

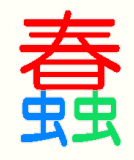

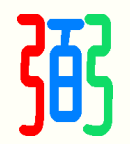

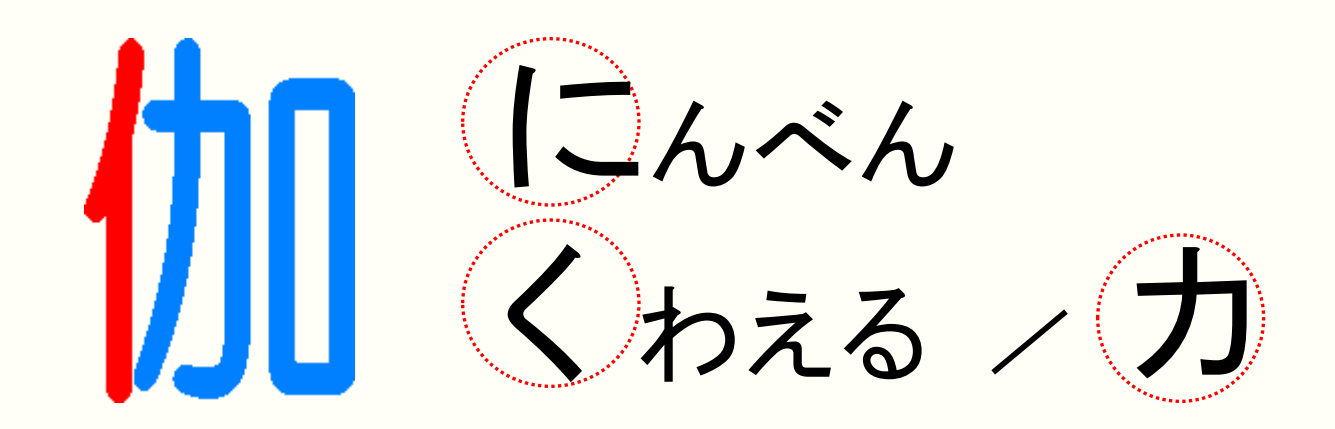

# 見出し | こく / にか

にんべんや力は、カタカナでは読みません。

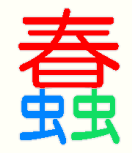

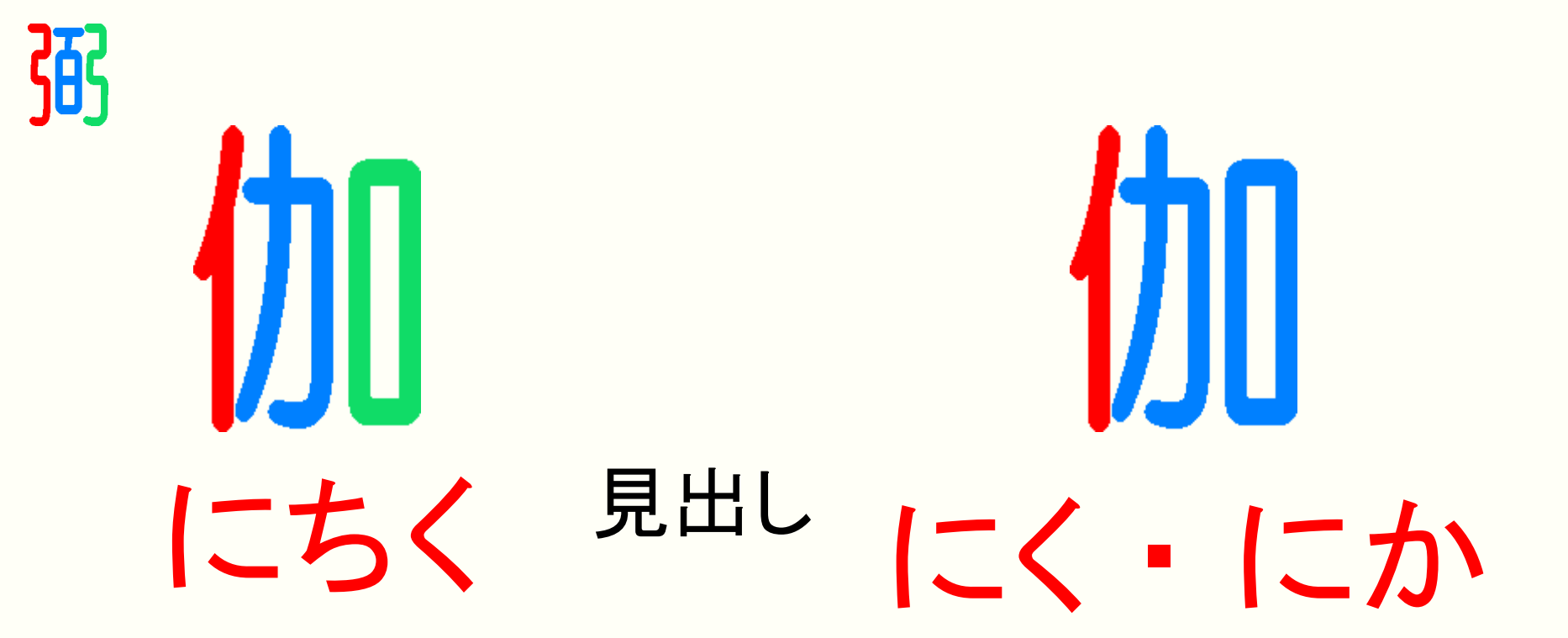

#### 一つの漢字に 複数の見出しをつけてあります。

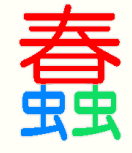

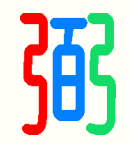

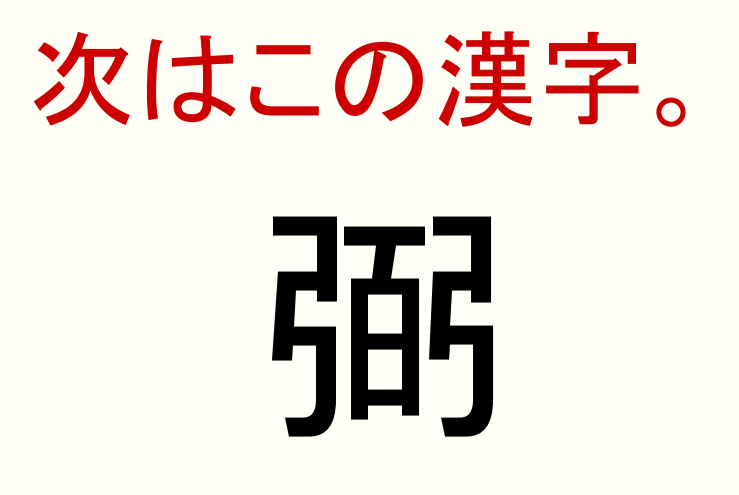

構成要素の 最初の一文字をつなげて…

見出しが思いつきましたか?

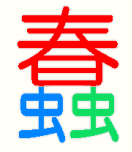

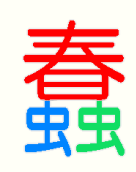

# 「ゆひゃゆ」と間違えないようにしましょう。

百(ひゃく)なので

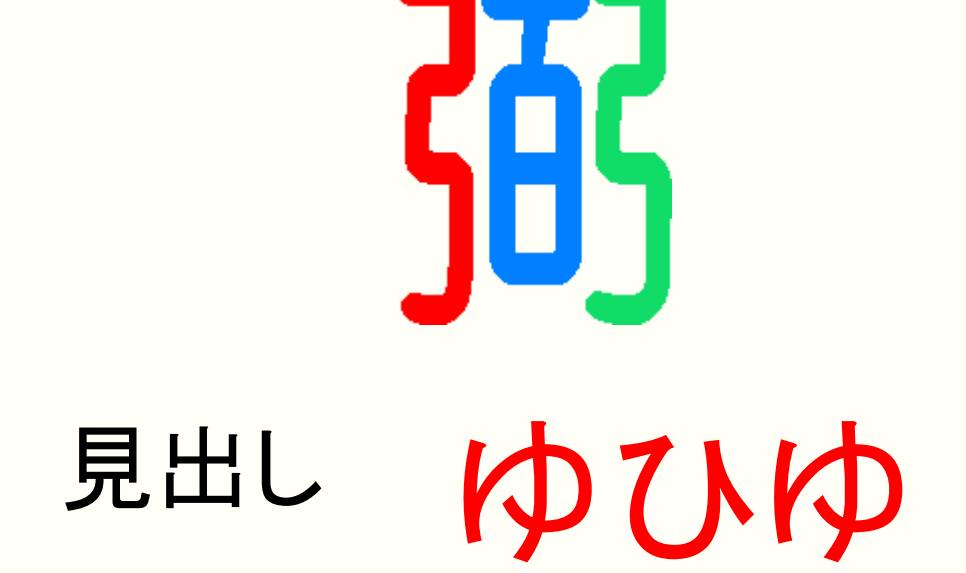

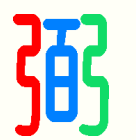

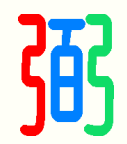

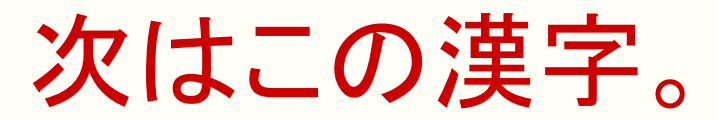

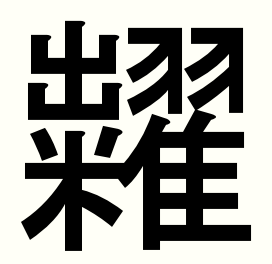

### 漢ぺき君では、見出しは3文字まで。 4つめからは省略します。

おおむね筆順で見出しをつけます。

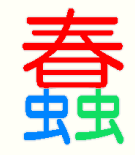

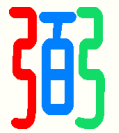

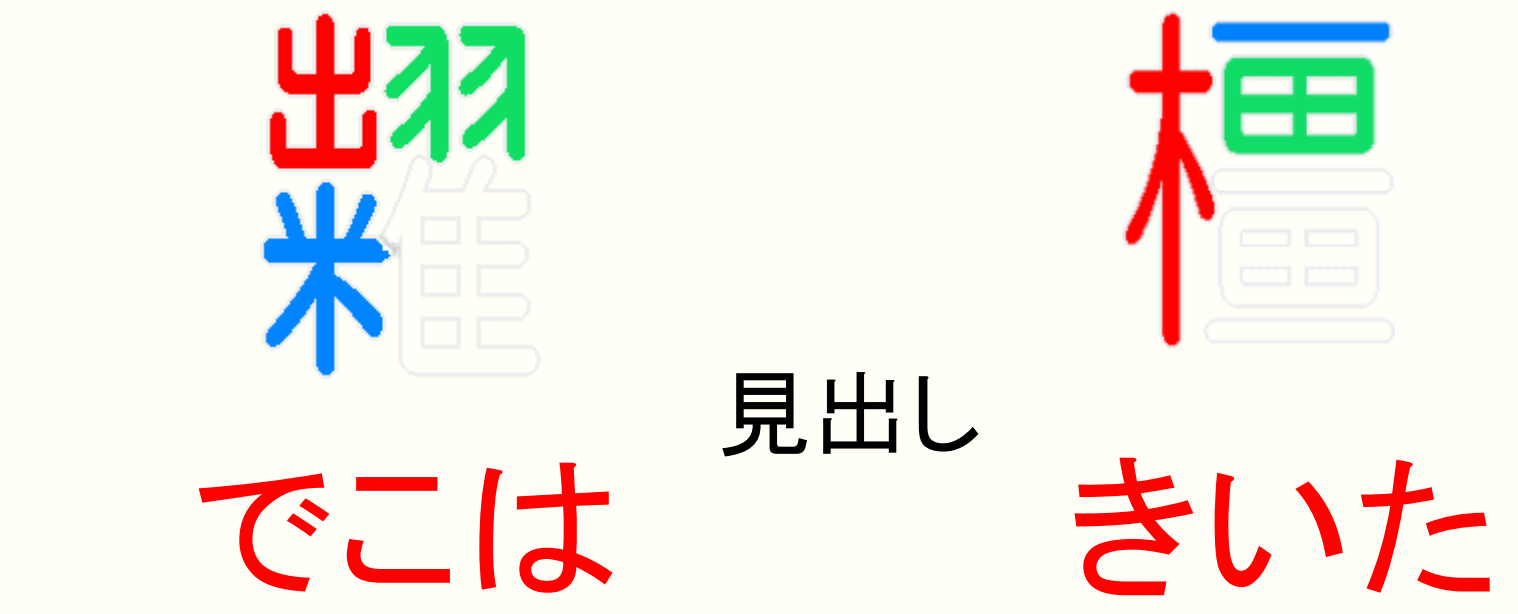

# 漢ぺき君では見出しは3文字まで。 おおむね筆順です。

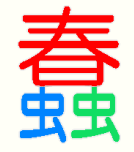

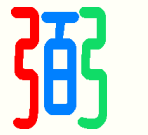

#### 単純なつくりの漢字ほど迷うことがあります。 読みの「頭文字が見出し」です。

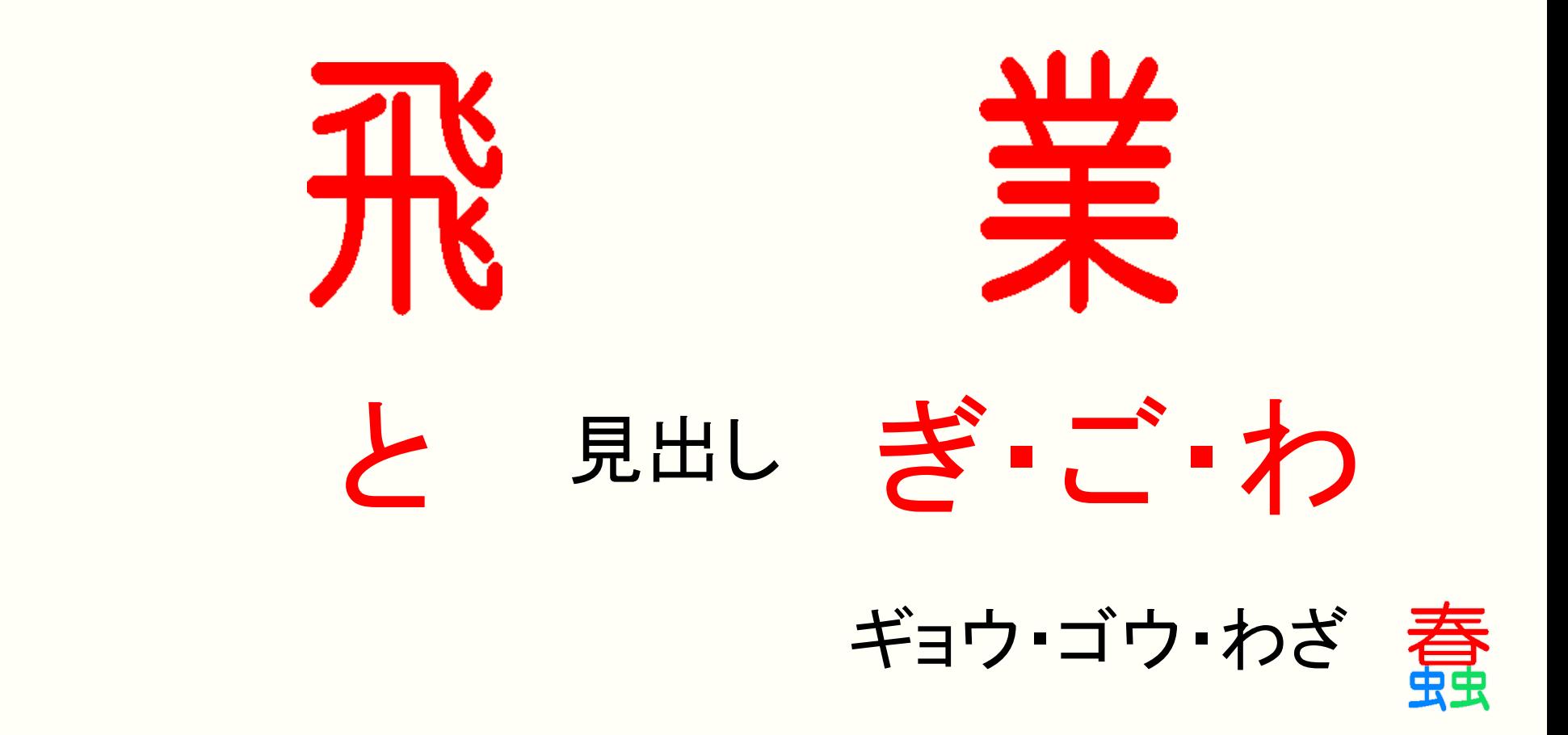

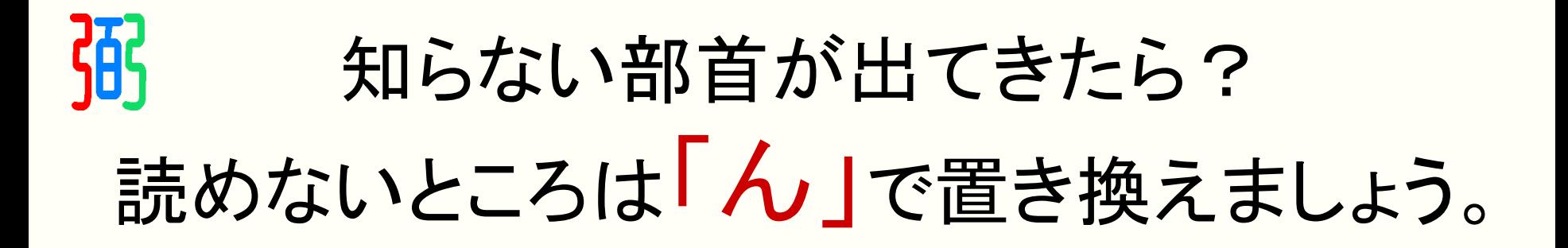

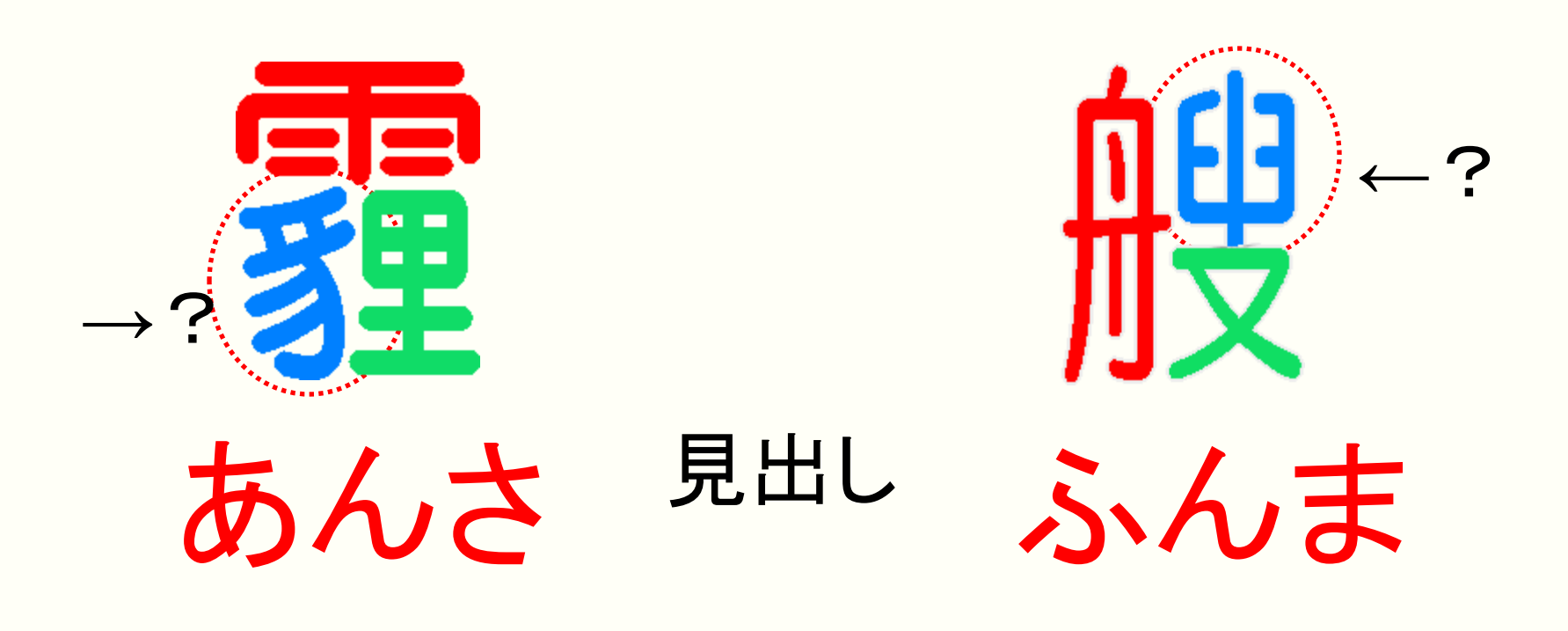

「豸」が「むじな」と読めれば「あむさ」でOK!

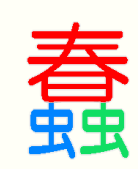

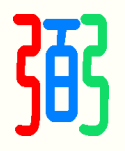

#### 全く読めないときは「総画数」です。

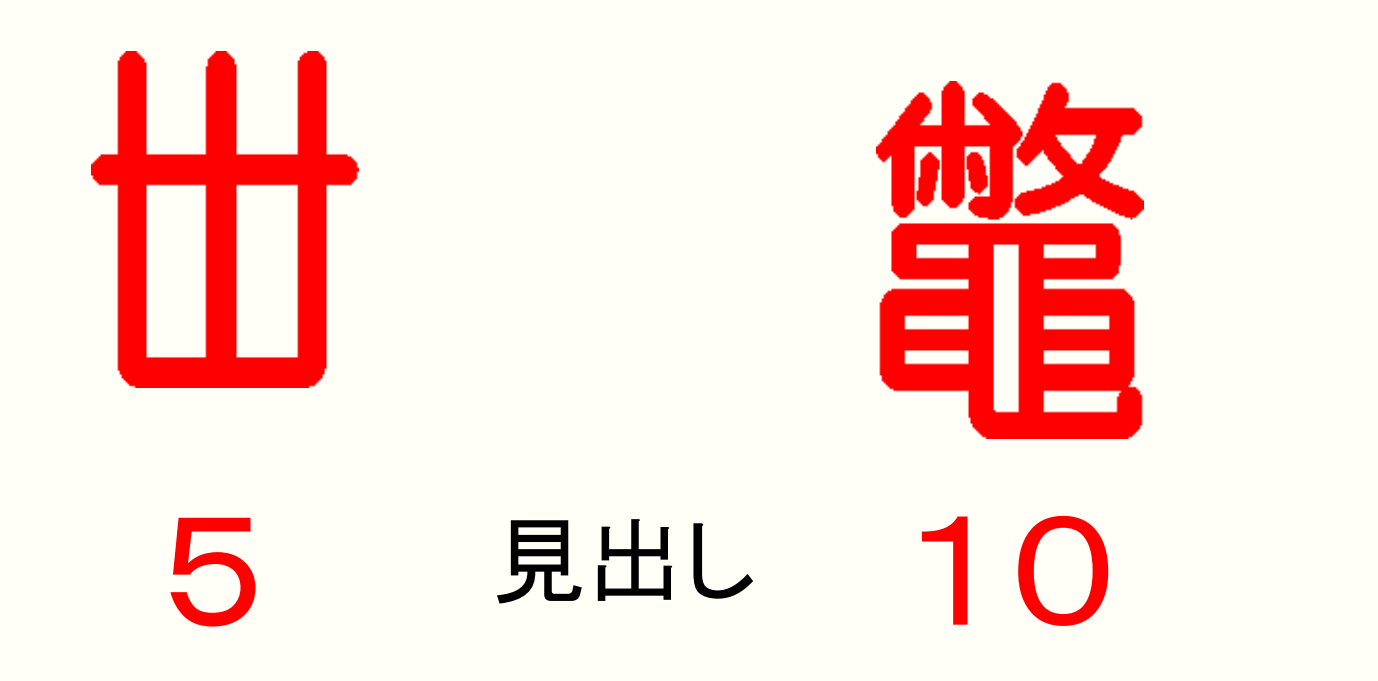

#### 10画以上は「10」。 入力は全角です。

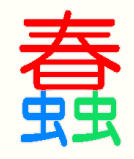

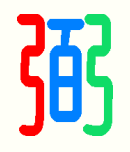

#### これであなたも漢ぺき君!?

漢字の引き方は いくつあってもいいですよね。 楽しく引いて、漢字に親しみましょう。

### 超早引き漢字検索 漢ペき君 ぜひご活用ください。

サンルイ・ワードバンク株式会社 www.kanpeki.jp

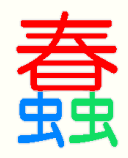